## **AutoCAD Gratis For Windows [abril-2022]**

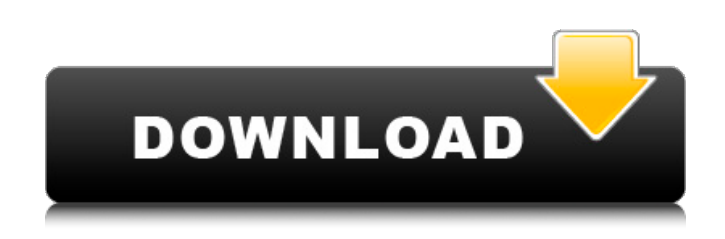

**AutoCAD Crack (finales de 2022)**

AutoCAD es una aplicación de software de diseño asistido por computadora (CAD) para los sistemas operativos Windows y macOS. Si bien la intención era tener una aplicación de software que pudiera manejar funciones 2D y 3D, no ha sido posible implementar un verdadero entorno de modelado 3D. En cambio, AutoCAD tiene un entorno de edición "2.5D" que utiliza herramientas de modelado 2D para generar geometría para modelos 3D. La filosofía de desarrollo de AutoCAD es que sea una "aplicación CAD revolucionaria que sea "fácil de usar" para que las personas diseñen y creen dibujos basados en computadora". Esto significa que la aplicación debe ser fácil de aprender y, en la medida de lo posible, intuitiva de usar. Como tal, tiene una interfaz de "arrastrar y soltar", con comandos con los que la gente está familiarizada, como "ajustar a la página", "ajustar a la cuadrícula", "agrupar", "herramienta de pluma", "rotar", " escalar", "transformar", "unidad", "herramienta de pintura", "herramienta de texto", "extruir", "rotar 2D", "generar geometría", "girar", "extruir 2D" y "extruir 3D". AutoCAD está disponible en dos ediciones diferentes; AutoCAD LT y AutoCAD Pro. AutoCAD LT es gratuito y se utiliza para crear dibujos en 2D. AutoCAD Pro es una actualización paga y se utiliza para crear dibujos en 2D y 3D. En 2018, se instalaron 2,18 millones de licencias de AutoCAD LT en

comparación con las 846 000 licencias de AutoCAD Pro. Según la empresa de software AutoCAD, AutoCAD LT "mantiene el espíritu del producto original de AutoCAD LT, la versión 2D de AutoCAD LT, con una apariencia moderna y moderna, basada en los comentarios de los usuarios". Sin embargo, "AutoCAD LT es una herramienta gratuita para usuarios que no necesitan las funciones avanzadas disponibles en AutoCAD Pro". Este artículo discutirá algunas de las diferencias entre las funciones de AutoCAD LT y AutoCAD Pro. También hablaré de las características.

### **AutoCAD Crack+ [Mac/Win] (finales de 2022)**

.dwg .dwg es un formato de archivo utilizado por muchos programas CAD, incluido AutoCAD, y se basa en el paquete .dwg. Los archivos DWG son archivos binarios que pueden contener información patentada, pero también se pueden editar fácilmente en muchos editores y son gratuitos. Los archivos .dwg son simplemente archivos .DDF, un derivado del formato AutoCAD R12 DDF. AutoCAD también admite el uso de archivos XREF. Los archivos XREF no deben confundirse con los archivos DXF, pero también son archivos binarios. El archivo XREF es como el archivo DWG, pero es más específico para mostrar contenido de dibujo. Motor AutoCAD es un programa de modelado 2D y se basa en el programa CAD 2D anterior y utiliza la misma base de datos. El diseño está organizado como una estructura basada en "bloques". Cada "bloque" tiene un nombre y un símbolo, representado por un carácter, como un círculo o un cuadrado. El símbolo es el elemento principal que los usuarios colocan en el dibujo. Cuando el usuario coloca un símbolo en un dibujo, está colocando el símbolo en un grupo, llamado "contenedor". El contenedor es el contenedor que contiene todo el símbolo como una sola entidad. Los símbolos en AutoCAD se pueden agrupar en varios niveles jerárquicos de contenedores. AutoCAD utiliza un enfoque denominado "sistema de gestión de contenido" (CMS) para determinar cómo se representa un dibujo, por ejemplo, cómo se representan las líneas y los bloques. AutoCAD cuenta con los siguientes

bloques principales: Trama: Es donde se crea o modifica un dibujo. Texto: Permite agregar texto y fuentes al dibujo. Dimensión: para crear dimensiones para un dibujo y sus objetos. Superficie: Para crear superficies (topología básica) del dibujo. Spline: para crear splines y exportar esas splines como mapas de bits. Comentarios condicionales: cree comentarios en el dibujo que describan el programa, las condiciones o las estructuras del dibujo. Arco: se utiliza para crear y editar splines, curvas y arcos. Block: El "motor" de AutoCAD; el núcleo del dibujo. Interfaz de usuario Además del Administrador de bloques, la interfaz de usuario de la aplicación consta de varias ventanas y cuadros de diálogo de la aplicación: Una paleta con los distintos símbolos (bloques) utilizados en AutoCAD. La barra de herramientas con comandos como abrir archivo, 27c346ba05

#### **AutoCAD Codigo de registro Descargar**

Paso 3. Habilite o deshabilite el dibujo 2D y las vistas previas 3D en Autocad Vaya al menú "Ver" y haga clic en "Mostrar opciones de personalización" En "Opciones de personalización", desplácese hacia abajo hasta "Mostrar dibujo y vistas previas en 3D" y cambie la opción "Dibujo y vistas previas en 3D" a "Activado". O seleccione "Desactivado" para desactivar el dibujo 2D y las vistas previas 3D en Autocad. Paso 4. Aplicar cambios Para guardar la configuración, reinicie Autocad. Cómo usar un Keygen para Autocad 2013 1. Descargue e instale Autocad 2013 Keygen. Verificará tu licencia y activará tu Autocad 2013. 2. Cargue el keygen en su computadora. Use un buen software para compartir archivos para cargar el keygen. 3. Abre Autocad y actívalo. 4. Seleccione las herramientas que desea utilizar y elija la pestaña correspondiente. Paso 5. Guardar cambios Para guardar la configuración, reinicie Autocad. Cómo usar un Keygen para Autocad 2017 1. Descargue e instale Autocad 2017 Keygen. Comprobará tu licencia y activará tu Autocad 2017. 2. Cargue el keygen en su computadora. Use un buen software para compartir archivos para cargar el keygen. 3. Abre Autocad y actívalo. 4. Seleccione las herramientas que desea utilizar y elija la pestaña correspondiente. Paso 5. Guardar cambios Para guardar la configuración, reinicie Autocad. Paso 6. Utilice los servicios en línea de Autocad. Consulte los Servicios en línea, que están disponibles en www.autodesk.com.au Para obtener un recorrido detallado del portal de servicios en línea, visite También puede encontrar soporte técnico y tutoriales de Autocad 2016 en Autodesk, AutoCAD, Maya y Alias SK3D son marcas comerciales registradas o marcas comerciales de Autodesk, Inc. y/o sus subsidiarias y/o afiliadas en EE. UU. y/o en otros países. Autodesk se reserva la

#### **?Que hay de nuevo en?**

Ayuda de marcado: Trabaje de manera más productiva con los asistentes de marcado y otras herramientas. ¿Tienes una pregunta de diseño? Vea cómo se compara con las soluciones de otros usuarios y aprenda de su experiencia. (vídeo: 7:54 min.) Actualizaciones dinámicas: Manténgase más actualizado al ver rápidamente nuevas características, opciones y ajustes, incluida la funcionalidad que se ha desarrollado en los últimos 30 días. Compruebe las funciones de AutoCAD y descargue aplicaciones y barras de herramientas específicas de CAD para mejorar su experiencia. Nuevas dimensiones y cuadrículas: Las nuevas dimensiones y cuadrículas forman parte de la herramienta Arquitectura. Estas nuevas herramientas le permiten ver sus diseños a diferentes escalas, con mayor precisión. Además, los espacios de trabajo de medición son más productivos, ya que puede ver cuadrículas, líneas de dimensión y otras estructuras con mayor claridad. (vídeo: 3:29 min.) Barriendo: Cree una línea de barrido o una superficie fácilmente con AutoCAD. Simplemente ingrese un punto inicial y un punto final para crear un arco, o ingrese un punto inicial y final y el ángulo para crear un círculo. (vídeo: 1:51 min.) Extrusión de superficie: Cree una superficie texturizada, como una pared de ladrillos, extruyendo una superficie y texturizándola. También puede usar material en sus dibujos o usar una textura importada de un archivo. (vídeo: 2:59 min.) Superposición de croquis: Modifique y edite diseños sobre la marcha con la nueva superposición de bocetos. Dibuje encima de cualquier dibujo existente y luego ajústelo con herramientas y opciones para una solución personalizada. (vídeo: 3:25 min.) Edición CAD: Realice ediciones rápidas en dibujos existentes, agregue números de ingeniería y realice mediciones con precisión y sin esfuerzo. La capacidad de editar texto automáticamente en sus dibujos y realizar mediciones es un gran ahorro de tiempo, y ahora es más fácil que nunca. (vídeo: 3:34 min.) Ver consejos de datos: Cuando trabaje en archivos CAD, puede ahorrar mucho tiempo fácilmente al verificar los datos de AutoCAD en busca de posibles problemas.AutoCAD ahora indica qué datos se están examinando y puede elegir que le avise de posibles problemas. Gestión del tiempo: Realice un seguimiento y complete las tareas de manera más eficiente. Reciba

notificaciones cuando no esté usando sus dibujos y otro software de manera efectiva. Establece recordatorios para que no te olvides de trabajar en cosas importantes.

**Requisitos del sistema For AutoCAD:**

No hay requisitos específicos para este mod. Registro de cambios: 1.6.1 - 2016-11-08 -Se agregaron VFX mod-to-mod de trabajo entre el tercer y el cuarto capítulo. -Se agregaron efectos visuales de acción a acción muy básicos entre el tercer y el cuarto capítulo. -Se agregaron VFX de cámara a cámara para el tercer capítulo y ambas partes del cuarto capítulo -Se solucionó el problema por el cual los efectos visuales del jefe se quedaban atascados en la pantalla. -Se agregaron nuevos efectos de sonido de armas. -Volcar capturas de pantalla a una carpeta

# Enlaces relacionados:

<https://tuencanto.com/autodesk-autocad-crack-con-codigo-de-registro/> <https://wondernancy.com/wp-content/uploads/2022/06/AutoCAD-10.pdf> <https://btimes.my/5414042-autodesk-autocad-crack-con-clave-de-serie-descargar-finales-de-2022> <https://peaici.fr/wp-content/uploads/2022/06/kapawil.pdf> <http://www.rathisteelindustries.com/autodesk-autocad-2018-22-0-keygen-descargar-ultimo-2022/> <https://konnektion.com/advert/autocad-crack-clave-de-licencia-gratuita-for-pc/> <https://meuconhecimentomeutesouro.com/autocad-20-1-for-pc-2022/> <http://myquicksnapshot.com/?p=14153> <https://www.cameraitacina.com/en/system/files/webform/feedback/colphyl895.pdf> <https://promwad.com/sites/default/files/webform/tasks/vergyev660.pdf> <https://richard-wagner-werkstatt.com/wp-content/uploads/2022/06/AutoCAD-70.pdf> [https://txuwuca.com/upload/files/2022/06/YtiLJ5MoZ8feTn8ydYLl\\_29\\_cf888c7ed248d3a19692fcf706be0d5a\\_file.pdf](https://txuwuca.com/upload/files/2022/06/YtiLJ5MoZ8feTn8ydYLl_29_cf888c7ed248d3a19692fcf706be0d5a_file.pdf) <https://giovanimaestri.com/2022/06/29/autodesk-autocad-2020-23-1-mas-reciente/> <https://trustymag.com/autodesk-autocad-crack-con-keygen-completo-pc-windows-actualizado-2022/> <https://abckidsclub.pl/autodesk-autocad-crack-for-pc/> <https://aupairglobal.mx/wp-content/uploads/2022/06/AutoCAD-71.pdf> <https://www.cwbweldingfoundation.org/sites/cwa-foundation.org/files/webform/nicole-leclair-application/rozaelis89.pdf> <https://junction-orthodontics.com/sites/default/files/webform/autocad.pdf>

<https://www.hart.gov.uk/system/files/webform/alinbry454.pdf>